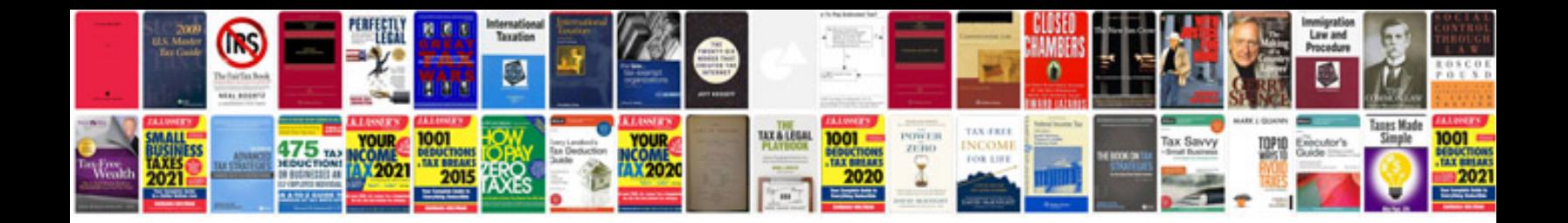

**Volkswagen owners manual download**

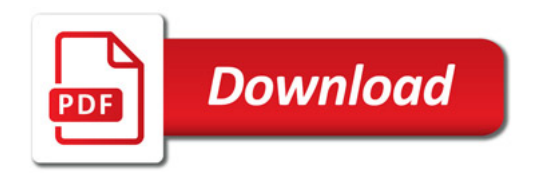

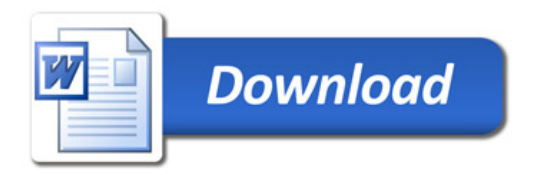